## (19) 中华人民共和国国家知识产权局

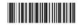

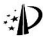

# (12) 发明专利申请

(10) 由请公布号 (N 101955640 A (43) 申请公布日 2011-01-26

- (21) 申请号 201010510498.8
- (22)申请日 2010, 10, 15
- (71) 申请人 华中科技大学 地址 430074 湖北省武汉市港山区路輸路 1037 %
- (72) 发眼大 杨光 青林 全龙江
- (74) 参和代理机构 华中科技大学专利中心

```
42201
```
代理人 夏班忠

 $(51)$  Int. CL

0081 67/04 (2006.01) 098/ 1/08(2006.01) CORL 97-02 (2006 01) 008L 5/08 (2006, 01) 008L 3/04 (2006, 01)

CORR 15/00/2006 01} CONFIDENTIAL MODEL 0088 37/08 (2006, 01) 0088 31/00 (2006.01) 8290 43/58 (2006.01)

权利要求书 2 页 说明书 7 页 用图 5 页

## (54) 发明名称

一种改性生物质纤维增强坚乳酸复合材料及 其例条 方法

#### (57) 换要

本发明福佳了一种考维生物质纤维链强聚乳 相互合材料, 空長田県和道河西北に应用生物所 纤维进行接枝改性,得到改性生物质纤维,再以改 性生物质纤维和聚乳酸为原料,经密装制成改性 生物反纤维和磨乳酸的均质温合物,再溶所得的 改件生物质纤维与聚焦酸的均质混合物在高压机 中热压成型后经冷却固化器到的复合材料。本发 调制条方法操作简单,生产效率高,制条的复合材 料其组分之间界面结合良好,与聚乳酸相比,木发 明的复合材料在力学性能与热学性能上均有较大 提高,且大大降低了材料的成本。木发明复合材料 < 同时保持了聚乳酸食好的生物降解性与生物相容 3 性,可用于剖各新型环保的工程塑料与骨折内固 5 定等组织工程材料。

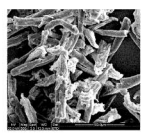

ğ

1 一种市性生物质纤维质强聚乳酸复合材料,其特征在于,它是以市性生物质纤维和 聚乳酶为原料,经审体制成改姓生物质纤维和聚乳酶的均质混合物,正常所得的改姓生物 质纤维与聚乳酸的均质混合物在热压机中热压成型后经冷却固化得到的复合材料:作为原 料的改性生物质纤维和聚乳酸的用量配比为:改性生物质纤维 10~50xt%,聚乳酸 50~ 90st%:所述的作为原料的改性生物质纤维按以下方法制备得到:

(a) 采用减压脱水工艺对乳酸进行脱水处理:脱水温度为70~140℃, 真空度 为-0.06~-0.1MPa,在机械搅拌下脱水2~4h,得到脱水乳酸:

(b) 生物质纤维干燥:将生物质纤维放入50~80℃烘箱中干燥2dh以上,得到干燥的 生物质纤维:

(c) 用乳酸对生物质纤维进行改性:以股水乳酸和干燥的生物质纤维为原料,用 锡类化合物作催化剂进行反应, 原料和催化剂的用量比为:脱水乳酸50~90st%, 干燥的生物质纤维9~50xt%,催化剂0.05~0.5xt%;反应的具体过程为:首先 在50~70℃,-0.08~-0.1MPa压力条件下搅拌反应3~6h,然后升温至90~ 110℃, 在-0.08~-0.1MPa 压力条件下搅拌反应3~6h, 最后升温至140~160℃, 在-0.08~-0.1MPa 压力条件下继续搅拌反应 3~6h,即得到粗制改性生物质纤维:

(d) 粗制改性生物质纤维的纯化:用有机溶剂对步骤(c) 所得粗制改性生物质纤维进 行清洗1~3次,以除去未反应的乳酸和聚乳酸副产物,即得到改性生物质纤维。

2. 根据权利要求1所述的改性生物质纤维增强聚乳酸复合材料,其特征在于,所述的 乳酸是纯度 88xL%以上的 L-乳酸或 D-乳酸:所述的生物质纤维为纤维素纤维、木质素纤 维、甲壳素纤维或淀粉纤维:所述的聚乳酸为分子量在10万以上的聚乳酸。

3. 根据权利要求2所述的改性生物质纤维增强聚乳酸复合材料,其特征在于,所述的 纤维素纤维为竹浆纤维、麻浆纤维和百接溶剂法纤维素纤维中的一种和两种以上的混合 物。

4. 权利要求2或3所述的改件生物质纤维增强聚乳酸复合材料,其特征在于,所述的纤 维索纤维是经微米或纳米化加工后的纤维素纤维。

5. 根据权利要求1所述的改性生物质纤维增强聚乳酸复合材料,其特征在于,作为催 化剂的锡类化合物是氯化亚锡或辛酸亚锡。

6. 根据权利要求1所述的改性生物质纤维增强聚乳酸复合材料,其特征在于,用于清 洗相制改性生物质纤维的有机溶剂为无水乙醇和丙酮中的一种或两种。

7. 一种改性生物质纤维增强聚乳酸复合材料的制备方法,包括以下步骤:

步骤一、按如下步骤制备改性生物质纤维:

(1) 采用减压原水工艺对乳酸进行脱水处理:脱水温度为70~140℃, 直空度 为-0.06~-0.1MPa,在机械搅拌下脱水2~4h,得到脱水乳酸:

(2) 牛物质纤维的干燥, 将牛物质纤维放入 50 ~ 80℃烘箱中干燥 24h 以上, 得到干燥 的生物质纤维:

(3) 用乳酸对生物质纤维进行改性:以脱水乳酸和干燥的生物质纤维为原料,用锡类 化合物作催化剂进行反应,原料和催化剂的用量比为:脱水乳酶 50~90st%, 干燥的生 物质纤维 9~50xt%, 催化剂 0.05~0.5xt%, 反应的具体过程与原理为:首坐在50~ 70℃、-0.08~-0.1MPa条件下模样反应3~6h,使乳酸与牛物质纤维之间发生酯化反应,

 $\overline{2}$ 

图乳酸掺枝剂生物质纤维素上,然后升温至90~110℃,在同样压力条件下搅拌反应3~ 6h, 使接枝到生物质纤维上的乳酸与游离乳酸反应, 形成低聚乳酸链: 最后升温至 140 ~ 160℃,在同样压力条件下爆续搅拌反应3~6b,使接枝到生物质纤维上的低聚乳酸锥进一 步增长,反应结束,得到组制改件生物重纤维,

(4) 粗制改性生物质纤维的纯化,用有机溶剂对所得的粗制改性生物质纤维讲行清洗 1~3次,以降步未反应的乳酸和聚乳酸副产物,即得到改性生物质纤维,

步骤二, 密链, 在 150~180℃下, 将 10~50g1%的改性生物质纤维与 50~90g1%的 要乳酸在密接机中湿炼均匀,转速为80~200rm,时间为10~30nin,得到改性生物质纤 维与型乳酸的均质混合物,

步骤三、热压成型和冷却固化:将步骤二所得的改性生物质纤维与聚乳酸的均质混合 物放入执压机中,在温度为 160 ~ 180℃,压力为 10 ~ 40Ws 多件下经 10 ~ 30min 执压成 双后,与执压机一起冷却图化,即很到改件生物重纤维增强坚果酸复合材料。

8 根据根利要求?所述的制备方法,其特征在于,所述的重酸为纯度 RRwt %以上的 1- 引柳或 1- 引柳 , 所述的生物质纤维为纤维素纤维, 木质素纤维, 甲壳素纤维或淀粉纤维, 所述的聚乳酸为分子量在10万以上的聚乳酸。

9 根据权利要求?所述的制备方法, 其特征在于, 所述的纤维素纤维为价奖纤维, 麻婆 纤维和百挑溶剂法纤维素纤维中的一种和两种以上的混合物。

10 权利形成7 或8 所述的纤维素纤维是经数米或纳米化加工后的纤维素纤维。

11 根据权利要求?所述的剩条方法,其特征在于,所述的作为催化剂的锡类化合物是 氯化亚锡或辛酸亚锡。

12 根据规划更重7所述的剩条方法,其特征在于,用于清洗期制改作生物质纤维的有 机溶剂为无水乙醇和丙酮中的一种成两种。

 $\overline{\mathbf{3}}$ 

#### 一种改性生物质纤维增强聚乳酸复合材料及其制备方法

#### 技术领域

[0001] 本发明属于复合材料技术领域,具体涉及一种改性生物质纤维增强聚乳醇复合材 料及其制备方法。

### 背景技术

 $[0002]$ 随着科技的进步与社会的发展,资源短缺与环境污染的问题日益突出,已经成为 人们广泛关注的全球问题,避乳酸是一种可再生的生物降解材料,具有良好的生物相容性。 由于其无毒,可降解,能再生等特点,符合环保和可持续发展的要求,因而越来越受到材料 研究者及企业界人士的关注。但是作为工程继料应用,聚乳酶存在强度不够、柔韧性低、疲 盛化转变温度高、价格品贵等缺点。为此,因内外对如何提高聚乳酸的强度、柔韧性、降低其 政速化转变温度及成本等方面进行了较广泛的研究。生物质纤维也是一类生物降解材料。 同时还具有比强度高、资源丰富、可再生等优点,生物质纤维增强聚乳酸复合材料符合环保 和可持续发展战略,因此有着非常美好的应用前登。

[0003] 目前国内外对生物质纤维增强聚乳腺的研究越来越多,纤维素、淀粉、亮聚糖等增 强聚乳酸的研究均已有程道。公开号为1362447 的发明专利福述了一种纤维增强的聚乳酸 复合物,这种复合物材料的力学强度虽然有较大提高,但材料的韧性没有得到改善,其应用 范围仅局限于骨科手术用的可吸收器械。公开号为101570624 的发明专利公开了一种生物 质基聚乳醇复合材料的制备方法,该复合材料由聚乳酸、木粉、增韧剂、偶联剂及其他助剂 组成,表现出较高的硬度和韧性,但拉伸强度较聚乳酸没有明显提高,且材料中不易降解的 石化基地韧剂含量较高,影响了材料的生物醛解性,同时增加了材料的成本。此外,公开号 为 1488673, 101177523, 1017814484 的发明专利分别描述了亮聚糖, 植物纤维, 淀粉签生物 重纤维与聚乳酸复合材料的制备,但生物质纤维与聚乳酸的界面结合问题始终没有得到较 好的解决,只能在一定程度上改善材料的力学强度,而不能同时大幅提高其柔韧性,无法满 足有关方面的需要。

## 发眼内突

[0004] 本发明的任务是提供一种改性生物质纤维增强要乳酸复合材料,使其具有良好的 力能性能, 热能性能以及可能解答优点, 以克服现有技术的不足。目时, 本发明还提供这种 改件生物质纤维增强聚乳酸复合材料的制备方法。

 $[0005]$ 定预木劳明的技术方案是:

本发明提供的这种改性生物质纤维增强要乳酸复合材料,是以改性生物质纤维和  $[0006]$ 举到整为原料,经家族制成改件生物质纤维和密乳酸的均质混合物,再溶所得的改性生物 适纤维与聚乳酸的均质浸合物在热压机中执压成型后经冷却固化得到的复合材料,作为原 料的改件生物质纤维和废乳酸的用量配比为, 改件生物质纤维 10 ~ 50g+%, 聚乳酸 50 ~ 90gt%,所述的作为原料的改件生物质纤维按以下方法制备很到,

[0007] (a) 举用减压膜水工艺对乳酸排行膜水处理,膜水纵度为70~140℃,直空度

 $\frac{1}{4}$ 

为-0.06~-0.1MPa. 在机械搅拌下型水 2~4h. 得到脱水乳酸,

[0008] (b) 生物质纤维干燥: 将生物质纤维放入 50 ~ 80 ℃烘箱中干燥 24h 以上, 得到干 操的生物质纤维,

[0009] (c) 用乳酸对生物质纤维进行改性:以脱水乳酸和干燥的生物质纤维为原料, 用锡类化合物作催化剂进行反应,原料和催化剂的用量比为:脱水乳酸50~90xt%, 干燥的生物质纤维 9~50gt%, 催化剂 0.05~0.5gt%, 反应的且体过程为, 首先 在50~70 ℃、-0.08~-0.1MPa 压力条件下搅拌反应3~6h, 然后升温至90~ 110℃, 在-0.08~-0.1MPa 压力条件下搅拌反应3~6h, 最后升温至140~160℃, 在-0.08~-0.1MPa压力条件下继续搅拌反应3~6h,即得到粗制改性生物质纤维。作为 催化剂的锡类化合物是氯化亚锡或辛酸亚锡,

[0010] (d) 粗制改件生物质纤维的纯化 · 用有机器剂对步骤 (c) 所得粗制改件生物质纤 维进行清洗1~3次,以除去未反应的乳酸和聚乳酸副产物,即得到改性生物质纤维。用于 清洗粗制改性生物质纤维的有机溶剂为无水乙醇和丙酮中的一种或两种。

[0011] 上述制备改件生物质纤维方法中所述的乳酸基纯度 88g1 %以上的1--乳酸或1--乳 酸:所述的聚乳酸为分子量在10万以上的聚乳酸;所述的生物质纤维为纤维素纤维、木质 鉴纤维, 甲壳素纤维或淀粉纤维, 其中所述的纤维素纤维为竹茎纤维, 麻浆纤维和青核溶剂 法纤维素纤维中的一种和两种以上的混合物。所述的纤维素纤维还可以是经微米或纳米化 加工后的纤维素纤维。

[0012] 本发明器供的制备改件牛炮重纤维增强聚焦酶复合材料的方法,包括以下步骤; [0013] 步骤一、按如下步骤制备改性生物质纤维;

[0014] (1) 采用减压脱水工艺对乳酸进行脱水处理:脱水温度为70~140℃,真空度 为-0.06~-0.1MPa. 在机械搅拌下脱水 2~4h, 得到脱水乳酸:

[0015] (2) 生物质纤维的干燥: 将生物质纤维放入 50 ~ 80 ℃烘箱中干燥 24h 以上, 得到 干燥的生物质纤维;

[0016] (3) 用乳酸对生物质纤维进行改性:以脱水乳酸和干燥的生物质纤维为原料,用 锡类化合物作催化剂进行反应,原料和催化剂的用量比为;脱水乳酸 50~90xt%,干燥的 生物质纤维 9~50xt%, 催化剂 0.05~0.5vt%, 反应的具体过程与原理为:首先在 50~ 70℃、-0.08~-0.1MPa条件下提拌反应3~6h, 使乳酸与生物质纤维之间发生酯化反应。 即乳酸接枝到生物质纤维素上:然后升温至90~110℃,在同样压力条件下搅拌反应3~ 6h, 使接枝到生物质纤维上的乳酸与游离乳酸反应, 形成低聚乳酸链; 最后升温至140~ 160℃,在同样压力条件下继续搅拌反应3~6h,使接枝到生物质纤维上的低聚乳酸链进一 步增长,反应结束,得到粗制改性生物质纤维;所述的作为催化剂的锡类化合物是氯化亚锡 或辛酸亚锡。

[0017] (4) 粗制改性生物质纤维的纯化:用有机溶剂对所得的相制改性生物质纤维进行 清洗1~3次,以除去未反应的乳酸和聚乳酸副产物,即得到改性生物质纤维:用于清洗粗 制改性生物质纤维的有机溶剂为无水乙醇和丙酮中的一种或两种。

[0018] 步骤二、密炼:在150~180℃下, 将10~50wt%的改性生物质纤维与50~ 90st%的聚乳醇在密炼机中湿炼均匀,转速为80~200rpm,时间为10~30nin,得到改性 生物质纤维与聚乳酸的均质混合物:

 $\overline{5}$ 

[0019] 步骤三, 执压成刑和冷却固化, 络步骤二所得的改性生物质纤维与聚乳酸的均质 温会物放入执压机中, 在泪度为 160 ~ 180℃, 压力为 10 ~ 40Wh 冬件下经 10 ~ 30min 执 压成型后,与热压相一起冷却固化,即得到改性生物质纤维增强聚乳酸复合材料。

[0020] 上述制备改件生物质纤维增强聚乳酸复合材料的方法中所述的乳酸为纯度 88st%以上的T-乳酸或D-乳酸,所述的聚乳酸为分子量在10万以上的聚乳酸,所述的生 物质纤维为纤维素纤维, 太质素纤维, 甲壳素纤维或淀粉纤维, 其中所述的纤维素纤维为竹 **要纤维;底浆纤维和直接溶剂法纤维素纤维中的一种和两种以上的混合物,所述的纤维素** 纤维还可以是经微米或纳米化加工后的纤维素纤维。

[0021] 本发明制得的改性生物质纤维增强聚乳酸复合材料为透光性好、厚度 0.5~1mm 的流眼。

[0022] 本发明与已有技术相比,且有以下优占。

[0023] 1. 利用乳酸修饰生物质纤维, 很好地解决了生物质纤维与聚乳酸界面结合差的问 题, 获得的复合材料质地均匀, 诱光性好, 无相分离现象。

[0024] 2 由于改件生物质纤维与聚乳酸界面结合良好,复合材料表现出优异的力学性 能,不但较大幅度地提高了材料拉伸强度,且明显改善了材料的韧性。

[0025] 3 本发明所描述的复合材料仅由改姓生物质纤维与聚乳酸组成, 不包含仔细偶异 剂,辨切剂与助剂,大大降低了材料的成本,同时保持了材料的全降解性。

 $[0026]$ 4. 本发明方法工艺简单,反应条件易于控制,因而易宏现工业化生产。

此外, 制备过程除律用小量页程, 乙醇外不涉及任何有毒试剂, 整个工艺路线安  $[0027]$ 全、绿色,符合环保与可持续发展战略。

[0028] 定验资料

[0029] 试验 1:对实施例 1 制备的改性生物质纤维作红外光谱分析

100301 在实施例 1 中使用的生物质纤维是微晶纤维素 (MC),因此制备的改性生物质纤维 称为改性微品纤维素 (g-WC)。

[0031] 对改性微晶纤维素 (g-MC)、微晶纤维素 (MC) 以及聚乳酸 (PLA) 进行红外光谱分 析,其中微晶纤维素 (MC) 与聚乳酸 (PLA) 作为对照(图1)。改性微晶纤维素 (g-MC) 在 1750cm<sup>+</sup> 处有强吸收峰, 对应着 C = 0 基团伸缩振动: 而在 0-H 伸缩振动频率 3400cm<sup>+ 1</sup>5 C-H 伸缩振动频率 2900cm 处, 改性微晶纤维素 (g-MC) 的吸收峰较微晶纤维素 (MC) 有所 加宽,这表示在改性微晶纤维素 (g-MC) 中,同时存在微晶纤维素 (MC) 与 L- 乳酸的 0-H 及 C-H, 它们的伸缩振动吸收峰分别发生了简并。以上红外光谱分析表明, 本发明成功制备了 经L-乳酸按枝的改性微晶纤维素(g-MC)。

[0032] 试验 2:对实施例 1 制备的改性生物质纤维及改性生物质纤维增强聚乳酸复合材 料作表面形态观察

[0033] 在实施例 1 中使用的生物质纤维是微晶纤维素 (MC),因此制备的改性生物质纤维 称为改性微晶纤维素 (g-WC), 制备的改性生物质纤维增强聚乳酸复合材料称为改性微晶纤 维索增强聚乳酸复合材料(g-MC/PLA)。

[0034] 对改性微晶纤维素 (g-MC) 及改性微晶纤维素增强聚乳酶复合材料 (g-MC/PLA) 作 环境扫描电镜 (ESEN) 观察:微晶纤维素 (MC) 为直径 10 ~ 30 µ m 的棒状纤维 (图 2), 改性 微晶纤维素 (g-MC) 的形态与之类似,但纤维表面附着有团块状物质(图3),微晶纤维素增

 $\ddot{6}$ 

强聚乳酸复合材料(NC/PLA) 表面用精,适地不均,透光性差(图6),由链下能治康看到微晶 纤维素 (W) 组分与聚乳酸 (PLA) 组分的分界面 (图4), 表明微晶纤维素增强聚乳酸复合材 料 (NC/PLA) 中微晶纤维素 (MC) 组分与聚乳酸 (PLA) 组分的显面结合差 :而改性微晶纤维 素增强聚乳酸复合材料 (g-MC/PLA) 表面均匀光滑,透光性好 (图7),电镜下观察亦均匀一 致, 无任何分界面, 表明改性微晶纤维素增强聚乳酸复合材料 (g-MC/PLA) 中改性微晶纤维 素(e-WC)组分与聚乳酸(PLA)组分界面结合良好(图5)。

[0035] 试验 3: 实施例 1 制备的改性生物质纤维增强聚乳酸复合材料作热学性能分析 [0036] 在实施例 1 中使用的生物质纤维是微晶纤维素 (MC), 因此制备的改性生物质纤维 称为改性微晶纤维素 (g-MC), 制备的改性生物质纤维增强聚乳酸复合材料称为改性微晶纤 维素增强聚乳酸复合材料(g-MC/PLA)。

对提升酸 (PLA)、微晶纤维素博强要引酸复合材料 (MC/PLA) 以及改性微晶纤维素 [0037] 增强聚乳酸复合材料 (g-WC/PLA) 分别作差示扫描量热法 (DSC) 分析,结果是微晶纤维素增 强聚乳酸复合材料 (MC/PLA) 的玻璃化转变温度 (T.)、结晶温度 (T.)、熔点 (T.)、结晶度 (X.) 与聚变酸 (PLA) 相差于几 (图8. 表1), 即微晶纤维素 (MC) 组分对聚乳酸 (PLA) 组分的执性 能儿乎无影响,表明微晶纤维素增强聚乳酸复合材料 OIC/PLA) 中微晶纤维素 OIC) 组分与 聚乳酸(PLA)剂分的易面结合差,而改性微是纤维素增强聚乳酸复合材料(e-WC/PLA)的核 璃化转变温度 (T.)、结晶温度 (T.)、熔点 (T.) 与聚乳酸 (PLA) 相比均有所降低,结晶度 (X.) 则有所升高(图8.表1),即改性微晶纤维素(g-MC)的加入对聚乳酸(PLA)的热性能产生 了较大的影响,表明改性微晶纤维素增强聚乳酸复合材料 (g-WC/PLA) 中改性微晶纤维素 (g-MC)组分与聚乳酸 (PLA)组分界面结合良好,形成了一个均一、稳定的复合体系,差示扫 描量热法 (DSC) 分析的结果表明, 与聚乳酸 (PLA) 相比, 改性微晶纤维素增强聚乳酸复合材 料(g-WC/PLA) 具有更好的韧性与结晶性能。

 $[0038]$ 试验 4: 实施例 1 制备的改性生物质纤维增强聚乳酸复合材料作力学性能分析 在实施例 1 中使用的生物质纤维是微晶纤维素 (MC),因此制备的改性生物质纤维 100391 称为改性微品纤维素 (g-MC), 制备的改性生物质纤维增强聚乳酸复合材料称为改性微品纤 维素增强聚乳酸复合材料(g-MC/PLA)。

[0040] 对聚乳酸 (PLA)、微晶纤维素增强聚乳酸复合材料 (MC/PLA) 以及改性微晶纤维素 增强聚乳酸复合材料 (g-MC/PLA) 分别作拉伸试验,其结果为(图9):改性微晶纤维素增强 聚乳酸复合材料 (g-MC/PLA) 的最大拉伸强度高达 70MPa, 远高于聚乳酸 (PLA) 的 50MPa, 目改性微晶纤维素增强聚乳酸复合材料 (g-NC/PLA) 的断裂伸长率相对于聚乳酸 (PLA) 提 高了近100%。拉伸试验的结果表明,本发明制备的改性微晶纤维素增强聚乳酸复合材料 (g-MC/PLA) 不但明显提高了聚乳酸 (PLA) 的力学强度,而且大幅改善了聚乳酸 (PLA) 的韧 性。至于微品纤维素增强聚乳酸复合材料 (MC/PLA),由于其微品纤维素 (MC) 组分与聚乳酸 (PLA) 组分的界面结合差,其力学性能反而不如聚乳酸(PLA)。

#### 附图说明

[0041] 图 1 为试验 1 中所述由实施例 1 制备的改性微晶纤维素 (g-MC)、微晶纤维素 (MC) 与聚乳酸(PLA)的红外光谱图:

[0042] 图 2 为对试验 2 中所述微晶纤维素 (MC) 作环境扫描电镜 (ESEM) 观察:

 $\overline{z}$ 

[0043] 图 3 为对过验 2 中所述由实施例 1 制备的改性器品纤维素 (e-W) 作环境扫描由 镜(ESEM) 观察,

[0044] 图 4 为对试验 2 中所述由定施例 1 制备的微晶纤维素增强聚乳酸复合材料 (M2) PLA) 作环境扫描由镜 (FSFM) 观察 -

[0045] 图 5 为对试验 2 中所述由实施例 1 制备的改性器品纤维素增强聚乳酸复合材料 (e-MC/PLA) 作环路扫描由错 (FSEM) 源察 。

[0046] 图 6 为试验2 中所读由实施例 1 制备的微晶纤维萎缩弱聚乳酸复合材料(MC/PLA) 的外观。

[0047] 图 7 为试验2 中断述由实施强 1 制备的改性微晶纤维素地强聚乳酸复合材料 (e-MC/PLA) 的外观。

[0048] 图 8 为试验3 中所述中实施师1 制得的改件微品纤维素增强要求酸复合材料 (e-MC/PLA) 的美示扫描量执法 (BSC) 分析:a e-MC/PLA(50at%), b e-MC/PLA(30at%), c. e=WC/PLA (10st %), d. WC/PLA (30st %), e. PLA -

[0049] 图 9 为试验 4 中所述由实施展 1 制得的改件微晶纤维素增强聚乳酸复合材料 (g-MC/PLA) 的力学性能分析:

[0050] 表 1 为试验3 中所述由实施强 1 制得的改性微晶纤维素增强聚乳酸复合材料 (e-MC/PLA) 的差示扫描量执法 (BSC) 分析数据总结。

 $[0051]$   $\#$  1

 $[0052]$ 

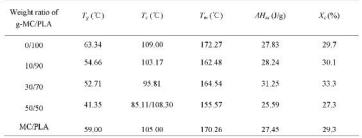

#### 具体实施方式

[0053] 下面结合具体实施例对本发明作进一步详细阐述,这里有必要指出的是,实施例 并不限制本发明的范围,若有他人根据上述本发明内容对本发明做出一些非本质的改进和 调整,仍属于本发明保护范围。

[0054] 实施例 1 改件微晶纤维素增强聚乳酸复合材料 (g-MC/PLA) 的制备

[0055] 改性微晶纤维素增强聚乳酸复合材料 (g-MC/PLA) 的制备,按以下步骤进行:

[0056] (1) 改件微品纤维素 (g-WC) 的制备:

[0057] 将脱水 1- 乳酸与干燥的微晶纤维素 (MC) 按重量比 5 ; 1 習于反应器中, 升温至

 $\overline{8}$ 

60℃搅拌混合均匀后,按股水1~乳酸与干燥的微晶纤维素 (MC) 总重量的0.3%加入复化亚 提作能化剂,提林反应4h,然后升进至100℃,继续反应4h,最后升进至150℃反应4h,停止 反应,得到粗制改件微晶纤维素,将个反应过程维持体系直空度为-0.09~0.1MPa,将粗 制改性微晶纤维素取出用无水乙醇洗涤3次,再用丙酮洗涤3次,置于烘箱干燥24h,得到改 性器品纤维素 (v-MC)。

(2) 改性器品纤维素增强聚乳酸复合材料 (e-W/PLA) 的制备 -[0058]

[0059] 将以上制备的改性微晶纤维素 (g-MC) 与聚乳酸 (PLA) 按重量比 5: 5 置于密炼 机中, 在 180℃、100rpm 的条件下混炼 15min, 得到改性微晶纤维素 (g-MC) 与聚乳酸 (PLA) 的均质混合物;称取 10g 改性微晶纤维素 (g-MC) 与聚乳酸 (PLA) 的均质混合物于热压机 中,在170℃、40MPa 下热压 10min, 试样在热压机中同压板一起冷却固化, 即得到改性微晶 纤维素含量为50gt%的改件微晶纤维素增强聚焦酸复合材料(e-W:/PLA)、用同样的方法 分别制备改性微晶纤维素含量为 10wt%与 30wt%的改性微晶纤维素增强聚乳酸复合材料  $(e-MC/PLA)$ .

[0060] 同时, 制备微晶纤维素含量为 30ml % 的微晶纤维素增强聚乳酸复合材料 (W)/ PLA) 作为对照组, 制备方法如下:将干燥的微晶纤维素 (MC) 与聚乳酸 (PLA) 按重量比 3:7 翌十率连机中,在180℃,100cm的冬件下湿炼15nin,得到微晶纤维素(W)与聚乳 酸 (PLA) 的混合物:称取 10g 微晶纤维素 (MC) 与聚乳酸 (PLA) 的混合物于热压机上, 在 170℃、40MPa 下热压 10min, 试样在热压机中同压板一起冷却固化, 即得到微晶纤维素含量 为30m+%的涉品纤维素增强要重整复合材料 (MC/PLA)。

实施例2改性淀粉增强聚乳酸复合材料的制备  $[0061]$ 

[0062] 活性淀粉博强盛至酸复合材料的制备,按以下步骤进行:

[0063] (1) 改性淀粉的制备:将脱水 L- 乳酸与干燥的玉米淀粉, 按重量比 5:1 置 于反应窟中,升温至65℃搅拌混合均匀后,按脱水 L-乳酸与干燥的微晶纤维素 (MC) 总 重量的 0.5%加入氯化亚锡作催化剂,搅拌反应 3h ;然后升温至100℃,继续反应 4h ;最 后升温至150℃反应4h,停止反应,得到粗制改性淀粉。整个反应过程维持体系真空度 为-0.09~0.1MPa,将粗制改性淀粉取出用无水乙醇洗涤3次,再用丙酮洗涤3次,置于 烘箱干燥 24h,得到改性淀粉。

[0064] (2) 改性淀粉增强聚乳酸复合材料的制备:将以上制备的改性淀粉与聚乳酸按重 量比5:5置于密炼机中,在180℃、100rpm的条件下湿炼15nin,得到改性淀粉与聚乳酸的 均质湿合物:称取10g改性淀粉与聚乳酸的均质混合物于热压机上,在170℃,40MPa下热压 10nin, 试样在热压机中同压板一起冷却固化,即得到改性淀粉含量为 50gt%的改性淀粉增 强聚乳酸复合材料。用同样的方法分别制备改性淀粉含量为 10mt%与 30mt%的改性淀粉 增强聚乳酸复合材料。

[0065] 同时, 制备淀粉含量为 30mt%的淀粉增强聚乳酸复合材料作为对照组, 制备方法 如下:将干燥的淀粉与聚乳酸按重量比3:7 置于密炼机中,在180°C、100rpm 的条件下 温炼 15ain, 得到淀粉与聚乳酸的混合物:称取 10g 淀粉与聚乳酸的混合物于热压机上, 在 170℃、40MPa 下热压 10min, 试样在热压机中同压板一起冷却固化, 即得到淀粉含量为 30st%的淀粉增强聚乳酸复合材料。

[0066] 实施例 3 改性微晶纤维素增强聚乳酸复合材料 (g-MC/PLA) 的制备

 $\overline{9}$ 

[0067] 以实施例 | 为基础, 不同点是, 步骤 (1) 中1- 乳酸与微品纤维素的投入重量比改 为8:1. 其他与实简例1和同, 木实施例得到改性微晶纤维素增强塑乳酸好合材料 (e-W)/ PLA).

foosal 实施例 4 改件微晶纤维素增强聚乳酸复合材料 (v-WC/PLA) 的制备

foosa1 以实施例 1 为基础, 不同占是, 步骤 (1) 中所用催化剂改为辛酸亚锡, 催化剂用 量为 0.5gt%, 其他与实施例 1 相同。本实施例得到改性微晶纤维素增强聚乳酸复合材料  $(a-MCPLA)$ .

[0070] 实施例 5 改件微晶纤维素增强聚乳酸复合材料 (e-MC/PLA) 的制备

[0071] 以实策例 | 为基础, 不同古是, 步骤 (1) 中反应优系的三个退度分别改为65℃, 110 ℃, 160 ℃, 其他与实施例 1 相同。本实施例得列改性微晶纤维素增强要乳酸复合材料  $(\sigma-MC/PLA)$ .

[0072] 实施例 6 改件微晶纤维素增强驱乳酸复合材料 (e-MC/PLA) 的制备

[0073] 以实施例 1 为基础, 不同点是: 步骤 (1) 中所用的乳酸改为脱水 D-乳酸, 其他与实 简例1 相同, 本实验例提到改性带品纤维素增强聚乳酸复合材料 (e-MC/PLA),

[0074] 实施例 7 改性竹浆纤维增强聚乳酸复合材料的制备

[0075] 以实施例 1 为基础, 不同古易, 他用的生物而纤维市为竹浆纤维, 比他与实施例 1 相同、本宅等例得到改性价鉴纤维增强聚乳酸复合材料。

 $10$ 

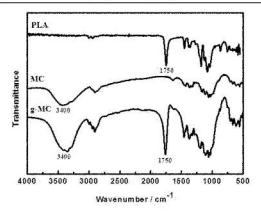

图1

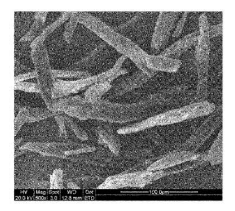

图2

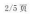

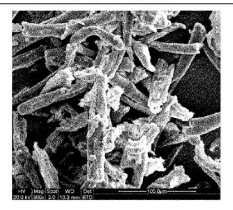

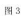

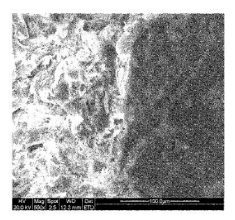

图4

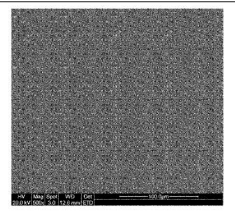

图 5

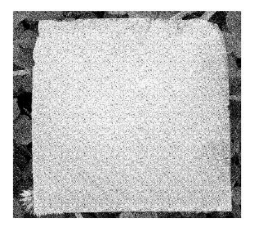

图 6

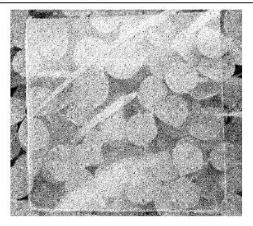

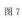

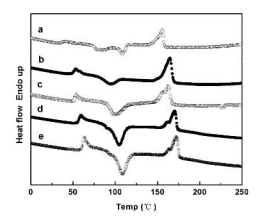

图8

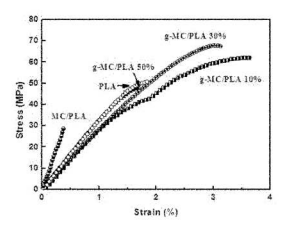

图9